# **O EMPREGO DA VIRTUALIZAÇÃO COMO FERRAMENTA PARA O APRENDIZADO EM EAD**

**Cachoeiro de Itapemirim – ES – 04/2015**

João Paulo Gonçalves - Instituto Federal do ES [jpaulo@ifes.edu.br](mailto:jpaulo@ifes.edu.br)

Filipe Heringer Garruth – Instituto Federal do ES - [filipeg@ifes.edu.br](mailto:filipeg@ifes.edu.br)

Elizangela Tonelli - Instituto Federal do ES – [elizangelat@ifes.edu.br](mailto:elizangelat@ifes.edu.br)

Raiza Vasconcelos - Instituto Federal do ES - [raizav@ifes.edu.br](mailto:raizav@ifes.edu.br)

**Investigação Científica**

**Educação Média e Tecnológica**

**Tecnologia Educacional**

**Relatório de Estudo Concluído**

## **RESUMO**

*Este trabalho tem por objetivo analisar o uso da virtualização e máquinas virtuais como ferramentas para criar um ambiente familiar ao aluno de EAD, agindo desta forma como subçunsores e propiciando a aprendizagem dos conteúdos das disciplinas de Redes de Computadores. De forma a investigar o virtualizador com melhor desempenho foram executados testes utilizando dois virtualizadores diferentes, o VirtualBox e o VMWare Server. Este desempenho foi medido através do tempo de entrega dos pacotes que compõem o arquivo, medido por softwares específicos instalados nas máquinas virtuais, como por exemplo, o Wireshark. Para exemplificar esta rede virtual, usou-se um serviço de compartilhamento de arquivos e transferência de dados na rede gerando tráfego de dados durante sua execução. Uma análise comparativa mostrando as diferenças de desempenho da mesma rede em virtualizadores diferentes foi criada e apresentada ao longo do artigo.*

**Palavras chave: virtualização; redes; ensino a distância**

#### **1 – Introdução**

O modelo educacional do nosso país passa nos últimos anos por uma intensa transformação, em grande parte alavancada pelos cursos no formato EAD (Ensino a Distância) que trazem novas propostas e possibilidades de ensino, além de uma revisão do papel do professor e do aprendiz. A Educação a Distância no Brasil, nos termos da Lei de Diretrizes e Bases (LDB), é considerada como uma forma de ensino que possibilita a autoaprendizagem, fazendo uso de uma mediação sistematizada de recursos didáticos, apresentados em diferentes meios de informação, que são utilizados separadamente ou combinados.

Em Ausubel *et al.* (1978) vemos que o indivíduo aprende a partir do momento em que ele consegue fazer a conexão entre o novo conteúdo e um conhecimento prévio já existente em sua estrutura cognitiva, ou seja, quando a aprendizagem é significativa.

Em cursos da área de tecnologia, notadamente cursos da área de Informática, o aluno é inundado por uma série de novos conceitos advindos da área de formação do curso que nem sempre são apresentados de forma a propiciar um aprendizado efetivo. Muitas vezes, tais conceitos são assimilados através da aprendizagem mecânica. Em Tonelli *et al*. (2014) vemos que este tipo de aprendizagem ocorre quando o aprendiz não articula, ou não possui nenhuma informação prévia em sua estrutura cognitiva que possa se relacionar com o novo conteúdo, resultando em um armazenamento arbitrário da nova informação. Tal tipo de aprendizagem é importante quando o aluno não possui nenhum conhecimento prévio daquela área, mas se for possível oportunizar a correlação dos novos conhecimentos com o que o aluno já sabe, a absorção de novos conteúdos se dará de forma muito mais efetiva.

Desta forma, este trabalho tem por objetivo propor a utilização da técnica de virtualização no ensino de disciplinas da área de Redes de Computadores em cursos de Informática na modalidade a distância como uma forma de melhorar o aprendizado dos alunos destes cursos, os quais usarão seus conhecimentos prévios como alicerces para a absorção de novos conhecimentos.

Para ilustrar esta pesquisa, foram feitos testes com virtualizadores existentes no mercado, mostrando qual para uma dada situação obteve melhor desempenho na execução de uma operação específica.

#### **2 - Virtualização**

O monitor de máquina virtual (MMV), também conhecido como *hipervisor ou virtualizador*, foi introduzido no início dos anos 70 e alcançou o sucesso com a série de *mainframes* IBM 370 (WHATELY e AMORIM, 2005). Com o advento de servidores de baixo custo e computadores pessoais, a necessidade dos MMVs se tornou menos evidente, mas voltou à tona nas últimas décadas, com a popularização da Internet e a necessidade de servidores dedicados nas corporações que apesar de claramente necessários, muitas vezes subutilizam os recursos do hardware que usam. Com isso, a virtualização surge como uma solução promissora para um mundo cada vez mais conectado e ávido por recursos.

Uma máquina virtual provê um ambiente completo no qual o sistema operacional e muitos programas, possivelmente pertencentes a muitos usuários, podem coexistir. Esta máquina, na verdade, apresenta uma simulação em forma de arquivo que, executada por um virtualizador, permite que um sistema operacional dito convidado possa ser executado utilizando-se um outro sistema operacional, dito hospedeiro como substrato ou base. Desta forma, através do virtualizador ou monitor de máquina virtual, é possível a execução de múltiplos sistemas operacionais convidados executando isoladamente uns dos outros e simultaneamente em uma mesma máquina real, criando uma rede de computadores virtual. É possível por exemplo, que em um computador executando uma versão do *Microsoft Windows 10* (MICROSOFT, 2015) seja executada uma máquina virtual que tenha instalado o *Microsoft Windows 95* ou uma distribuição Linux.

Desta forma, o sistema operacional dito convidado e o hospedeiro podem ser totalmente díspares, assim como o hardware emulado pelo virtualizador não precisa estar necessariamente relacionado ao hardware real da máquina hospedeira. É possível, por exemplo, reservar uma quantidade menor de memória na máquina virtual que a quantidade disponível na máquina real, criar um disco rígido virtual de tamanho menor que o real, etc.

Na virtualização, cada máquina virtual é um sistema completo encapsulado em um conjunto de arquivos de software, de forma que no lugar da eletrônica, existe um conjunto de arquivos. Cada máquina virtual representa um computador e contêm processadores, memória, conexão em rede, armazenamento. A máquina virtual executa sistemas operacionais e aplicativos exatamente da mesma forma que um computador físico. Dentro desta abordagem, podemos citar como exemplos o *VirtualBox* (ORACLE, 2015) e o *VMWare* (VMWARE, 2015), que por permitirem a virtualização de um sistema sem modificações, são indicados para o uso em computadores pessoais.

A virtualização também desponta como um veículo para colocar em prática muitos resultados de pesquisas em sistemas distribuídos, como por exemplo, migração de código, balanceamento de carga, confiabilidade e segurança, que podem ser melhor aplicados usando a virtualização. Além disso, a virtualização também se oferece como uma alternativa para simular cenários de rede mais próximos da realidade, onde várias aplicações clientes acessam várias aplicações servidoras em um mesmo computador, obtendo êxito em suprir deficiências existentes em simuladores acadêmicos como o *Network Simulator* (FALL e VARADHAN, 1997), por exemplo. Desta forma, a virtualização também se estabelece como uma ferramenta eficaz de apoio ao ensino de redes de computadores, pois possibilita a demonstração de cenários e a realização de atividades pelo aluno que seriam de difícil execução se feitas em máquinas reais, muitas vezes por conta da dificuldade de acesso fácil ao hardware, já que geralmente o aluno conta com no máximo um computador em seu domicílio e o estudo das redes de forma eficaz geralmente implica no uso de dois ou mais computadores.

Além disso, a virtualização é especialmente importante no Ensino a Distância, pois um professor pode preparar uma máquina virtual, disponibilizála na sala virtual de sua disciplina e o aluno pode acessar o arquivo desta máquina, executando-a em seu próprio computador e assim assimilando conhecimentos mais facilmente.

Assim, ela pode ser usada como ferramenta para o aprendizado em EAD, pois em disciplinas da área de Redes de Computadores muitas vezes é necessário que os alunos observem o funcionamento de alguns servidores como por exemplo servidores de transferência de arquivos ou correio eletrônico e são surpreendidos por uma série de conceitos técnicos envolvidos em sua instalação e configuração que acaba por desanimá-los. Com o uso da vitualização, o aluno poderia receber uma máquina virtual já pré-configurada, com os programas servidores já instalados e assim poderia usar os conhecimentos previamente obtidos com o uso de um sistema operacional específico como uma base que alicerçaria o novo conhecimento sobre o funcionamento dos servidores, propiciando assim um aprendizado mais pleno. Os servidores instalados na máquina virtual seriam então uma camada nova acima da camada que o aluno já conheceria, no caso o sistema operacional instalado na máquina virtual.

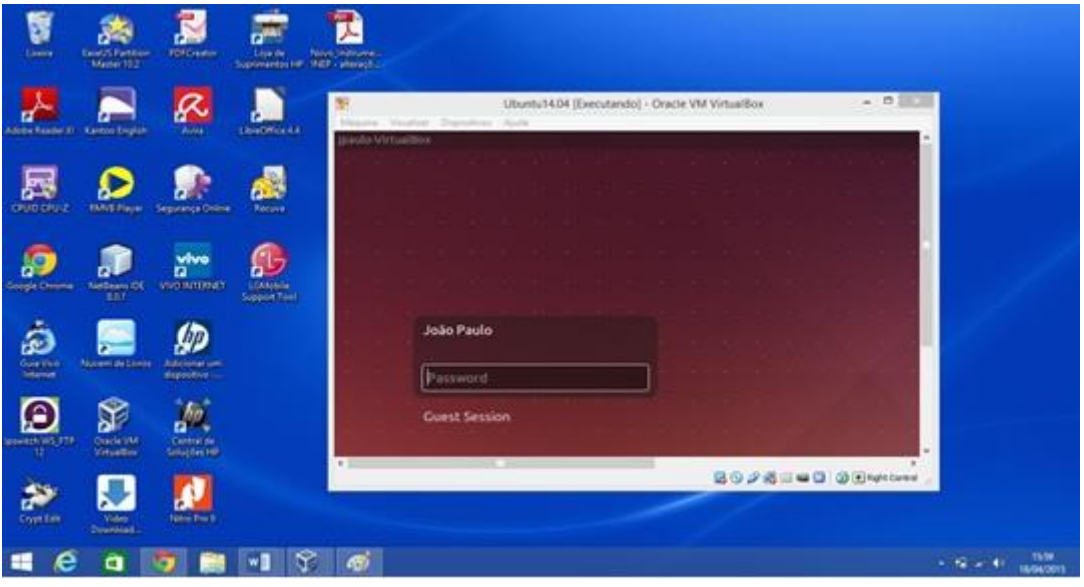

**Figura 1.** Máquina virtual com o sistema Linux sendo executada em um sistema operacional Windows utilizando VirtualBox

Baseado nesta proposta, nas próximas subseções serão apresentados dois virtualizadores comumente utilizados no mercado.

# **2.1 – VirtualBox**

O *VirtualBox* é um virtualizador desenvolvido pela *Oracle*, gratuito e tem versões tanto para Linux quanto para Windows. A versão mais atual disponível é a 5.0 disponível no site do fabricante e ainda em fase de testes. As máquinas virtuais criadas utilizando o VirtualBox possuem bom desempenho, possuem um controle das portas USB na própria máquina e apresentam portabilidade, permitindo que as definições das máquinas virtuais sejam facilmente transferidas para outros computadores. Assim como outros

softwares de vir-tualização, para facilitar a troca de dados entre a máquina virtual e a máquina hospedeira o *VirtualBox* permite a declaração de pastas compartilhadas para diretórios da máquina hospedeira que podem ser acessadas dentro das má-quinas virtuais, além de permitir a criação de discos virtuais de tamanho di-nâmico. Desta forma, a máquina virtual criada no *VirtualBox* é toda encapsulada em um arquivo de extensão VDI que pode ser levado de um computador para outro em uma mídia removível, garantindo assim a portabilidade.

#### **2.2 – Vmware**

O *VMWare* é um software pioneiro na tecnologia de virtualização, desenvolvido pela *VMWare*. Ele possui várias funções de administração web que permitem sua configuração remotamente. Instalado num servidor, ele permite o acesso às máquinas virtuais via navegador.

O *VMWare* usa um conceito de virtualização completa. Ele tenta sempre que possível converter os comandos usados pelo sistema dentro da máquina virtual em comandos que o sistema hospedeiro entenda e execute diretamente. Isso se aplica quando é necessário transmitir dados através da placa de rede, reproduzir sons utilizando a placa de som, ou executar instruções do processador já que o hardware visto pela máquina virtual não necessariamente condiz com o hardware real. Assim uma máquina virtual com 3 placas de rede pode na verdade estar sendo executada em uma máquina real com apenas uma placa e o *software* virtualizador fará a conversão entre estas duas realidades distintas. É importante citar que isto se dá de forma transparente, ou seja, o sistema operacional virtualizado não se dá conta da natureza virtual do hardware.

#### **3 - Materiais e Métodos**

Após uma revisão bibliográfica da literatura específica, buscou-se elaborar um modelo de simulação que pudesse ser testado de forma a comparar o desempenho dos dois virtualizadores. Os objetivos das simulações executadas foram avaliar a variação de desempenho da transferência de arquivos em máquinas virtuais utilizando virtualizadores diferentes. Neste trabalho foram realizadas simulações envolvendo duas máquinas virtuais. As

interações realizadas entre elas no *VirtualBox* e *VMWare* foram da seguinte forma:

 máquina virtual no *VirtualBox* instalada em uma máquina hospedeira acessando máquina virtual no *VirtualBox* em outra máquina hospedeira usando a rede.

 máquina virtual no *Vmware* instalada em uma máquina hospedeira acessando máquina virtual no *Vmware* em outra máquina hospedeira usando a rede.

Para os testes, em cada simulação foram utilizados três arquivos de tamanhos diferentes (1,5MB, de 15MB e 150MB) e foi utilizado um serviço muito popular de transferência de arquivos, o FTP. O FTP (*File Transfer Protocol* - Protocolo de Transferência de Arquivos) (POSTEL e REYNOLDS,1985) é uma forma bastante rápida e versátil de transferir arquivos, sendo uma das mais usadas na internet.

Para cada um dos arquivos, sua transferência foi realizada trinta vezes. A dinâmica de interação entre as duas máquinas foi:

 a máquina virtual cliente se conecta ao servidor na sua porta de conexão específica e a partir daí o arquivo começa a ser transferido.

 em uma máquina virtual o software de captura de pacotes *Wireshark* (WIRESHARK, 2015) ficou em execução durante todo o processo de transferência, e com isso capturou todos os pacotes(sendo o pacote a menor unidade do arquivo) que trafegaram de uma máquina virtual para outra até o término da transmissão do arquivo específico.

 o *Wireshark*, além de capturar os pacotes também registra o tempo em que estes pacotes foram recebidos desde o início da transferência. Com isto, foi calculada a diferença entre o recebimento do último pacote do arquivo e o do primeiro para se saber o tempo total de transferência daquele arquivo específico.

Desta forma, o tempo de início e de término da transmissão foi registrado, e com a diferença foram calculadas as estatísticas. Das 30 simulações de envio de arquivo executadas, tirou-se a média, desvio-padrão e coeficiente de variação.

## **4- Resultados e Discussão**

O primeiro grupo de simulações foi realizado para o arquivo de 1,5 MB nos dois simuladores. O tempo em segundos obtido pode ser visto na tabela 1. Nesta tabela, podemos ver uma clara vantagem para o *Vmware* nas simulações realizadas.

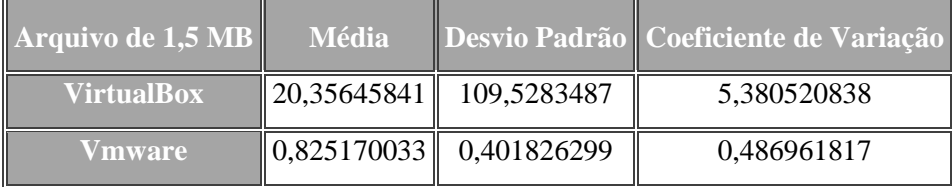

**Tabela 1.** Resultados da simulação para o arquivo de 1,5 MB

O segundo grupo de simulações realizado utilizou um arquivo de 15 MB, também utilizando o serviço FTP. Os resultados são apresentados na tabela 2 e mais uma vez mostram vantagem do virtualizador *Vmware*.

O terceiro e último grupo de simulações foi feito para o arquivo de 150 MB. Fez-se necessário estes três tamanhos de arquivos para se analisar se o desempenho de um dado virtualizador se mantinha constante com arquivos de tamanhos diferentes ou oscilaria neste sentido. Desta vez, foi observado um resultado diferente e o *VirtualBox* obteve melhor tempo de recebimento do arquivo que o virtualizador *Vmware*.

| Arquivo de 15 MB  | <b>Média</b> |             | Desvio Padrão   Coeficiente de Variação |
|-------------------|--------------|-------------|-----------------------------------------|
| <b>VirtualBox</b> | 8,008836863  | 0,866169631 | 0,108151739                             |
| <b>Vmware</b>     | 1.7957695    | 0,540634339 | 0,301059985                             |

**Tabela 2.** Resultados da simulação para o arquivo de 15 MB

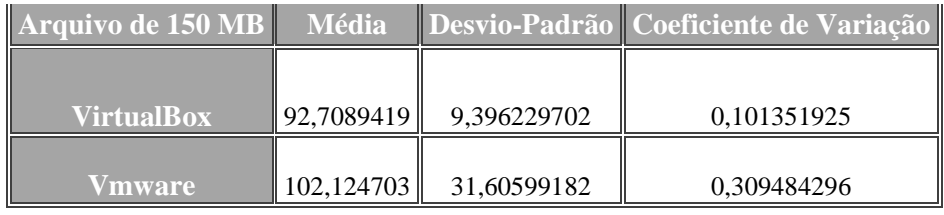

**Tabela 3.** Resultados da simulação para o arquivo de 150 MB

Desta forma, para as simulações realizadas percebeu-se que o virtualizador *VirtualBox* possui uma vantagem em relação ao *Vmware* para arquivos com maiores que 100 MB, contudo para arquivos menores o *Vmware* parece apresentar melhor desempenho. Contudo, mais simulações precisariam ser realizadas para que fosse possível inferir até que tamanho o *Vmware* levaria alguma vantagem em relação ao *VirtualBox.*

# **5- Considerações Finais**

Este trabalho teve por objetivo analisar a utilização da virtualização como ferramenta para melhorar o processo ensino-aprendizagem de conceitos da disciplina de Redes de Computadores em cursos EAD. A abordagem é usar o conhecimento previamente acumulado pelo discente sobre o uso de um sistema operacional específico como guia e âncora para alicerçar o a absorção de novos conhecimentos sobre serviços de redes que poderiam estar instalados e configurados na máquina virtual disponibilizada pelo professor no ambiente.

Foram apresentados dois virtualizadores amplamente utilizados no ensino e mercado e foram realizadas simulações de forma a concluir qual obteria o melhor desempenho na transferência de arquivos de tamanhos diferentes. Tais testes visavam medir até certo ponto qual o impacto que um desempenho melhor ou pior teria no aprendizado do aluno utilizando o virtualizador, pois uma má experiência com um simulador muito lento poderia tornar-se um fator desmotivador para o aluno de curso a distância.

Constatou-se que para arquivos menores o virtualizador *Vmware* apresentava melhor desempenho. Já para arquivos maiores que 100 MB, *Virtualbox* obteve uma pequena vantagem, sendo mais apropriado se a simulação proposta pelo professor contempla arquivos de 100 MB ou maiores.

Contudo, os resultados obtidos precisam ser melhores refinados por novas e sucessivas simulações em cenários mais complexos e diferentes, o que fica proposto então como possível futuro trabalho.

## **Referências**

AUSUBEL, D.P; NOVAK,J.D, HANESIAN, H. Educational psychology: a cognitive view. 2ed. Holt, Rinehart & Winston, 1978.

FALL, K.; VARADHAN, K. NS Notes and Documentation, Technical Report, The VINT Project. 1997.

MACHADO, D. I.; SANTOS, P. L. V. A. da C. Avaliação da hipermídia no processo de ensino e aprendizagem da física: o caso da gravitação. In: Ciência & Educação, v. 10, nº. 1, (pp. 75-10), 2004.

MICROSOFT, INC. Sítio da empresa Microsoft. Disponível em: [http://windows.microsoft.com/pt-br/windows/home.](http://windows.microsoft.com/pt-br/windows/home) Acesso em: abril de 2015.

ORACLE, INC., Virtual Box. Disponível em: http://www.virtualbox.org/. Acesso em:março de 2015.

POSTEL, J.; REYNOLDS, J. File Transfer Protocol (FTP), RFC 959, Outubro, 1985. Disponível em: [http://www.faqs.org/rfcs/rfc959.html.](http://www.faqs.org/rfcs/rfc959.html) Acesso em: 10/06/2010.

TONELLI, E.; DEPS, V. L.; SOUZA, C. H. M. ; MANHAES, F. C. A aprendizagem significativa no ambiente virtual de aprendizagem: um estudo na percepção de alunos e professores na educação a distância. RIALAIM, v. 3, (pp. 49-58), 2014.

VMWARE, INC., Disponível em:<http://www.vmware.com/br> Acesso em: abril de 2015.

WHATELY, L.; AMORIM, C. L. Sistemas de Computação Baseados em Máquinas Virtuais. 2005.

WIRESHARK, Disponível em: [https://www.wireshark.org/.](https://www.wireshark.org/) Acesso em: abril de 2015.